## **Youtube Channel wokalsoft**

08.08.2015

## **Youtube Channel wokalsoft**

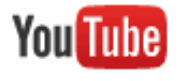

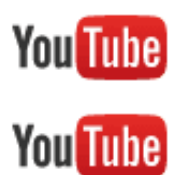

## **wokalSoftware hat einen Youtube-Channel**

Abbonieren Sie doch unseren Youtube Channel um immer informiert zu sein. Hier finden Sie künftig Videos über einzelne Programmbereiche unserer Software, sowie Neuigkeiten in Update und Üpgrades.

Hier können Sie den Channel aufrufen: <https://www.youtube.com/user/wokalsoft>

Wenn Sie den Channel abbonieren, dann erhalten Sie automatisch eine Benachrichtigung bei neuen Videos.